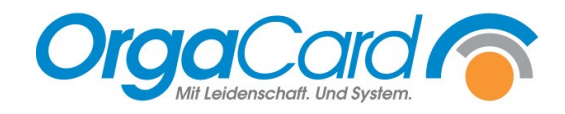

## **Zugangsessen**  Definition pro Pflegeklasse

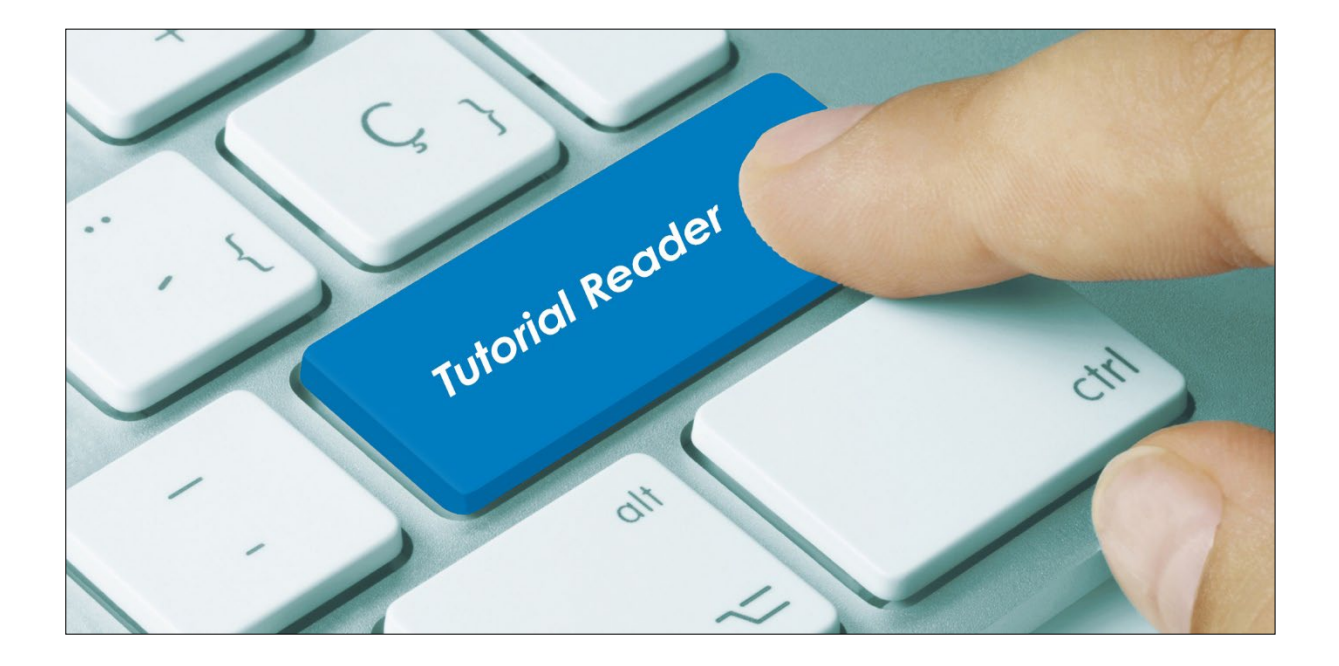

## **Vorwort / Beschreibung**

Unter folgenden Voraussetzungen können unterschiedliche Zugangsessen pro Pflegeklasse definiert werden.

- 1. Es gibt unterschiedliche Menüs pro Pflegeklasse je Mahlzeit.
- 2. Es sind keine Ausnahmen der Zugangskostformen auf Stationsebene definiert.

Im Beispiel unten soll das Wahlleistungsmenü das Zugangsessen für Privat/Wahlleistungspatienten werden, das Vollkost-Menü soll das Zugangsessen für allgemein versicherte Patienten werden.

Die beiden Menütitel müssen entsprechend den jeweiligen Pflegeklassen zugewiesen sein. Das Vollkost-Menü darf nicht von Wahlleistungspatienten gewählt werden können, das Wahlleistungsmenü nicht von allg. versicherten Patienten gewählt werden können.

Falls Sie das Vollkostmenü auch den Wahlleistungspatienten zur Auswahl bieten möchten, legen Sie ein eigenes Zugangsmenü für die allg. versicherten Patienten an, welches inhaltlich identisch ist mit dem Vollkostmenü.

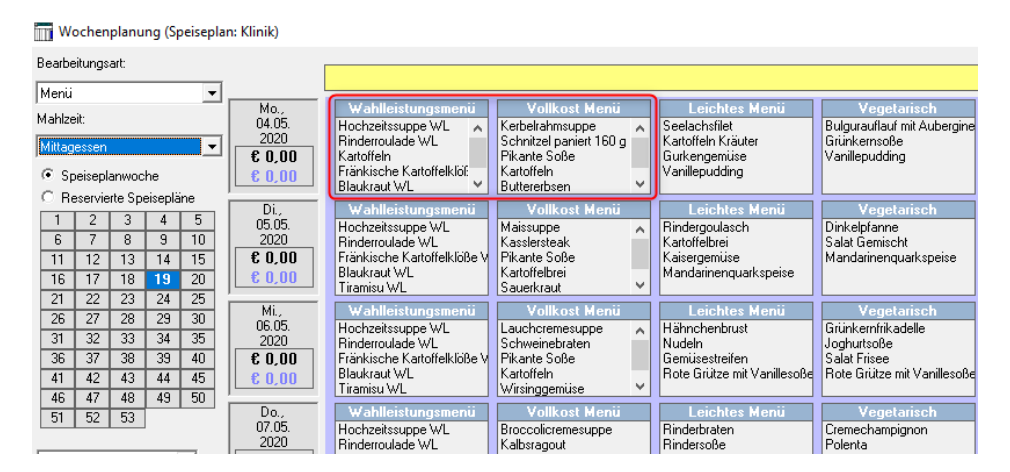

In der Küchensteuerung unter Stammdaten - Kataloge - Kostform ist die Standard-Zugangskostform definiert. Es handelt sich um die Kostform, bei der die Einzelheit "Zugangskostform" markiert ist, in unserem Beispiel bei der Kostform "Vollkost".

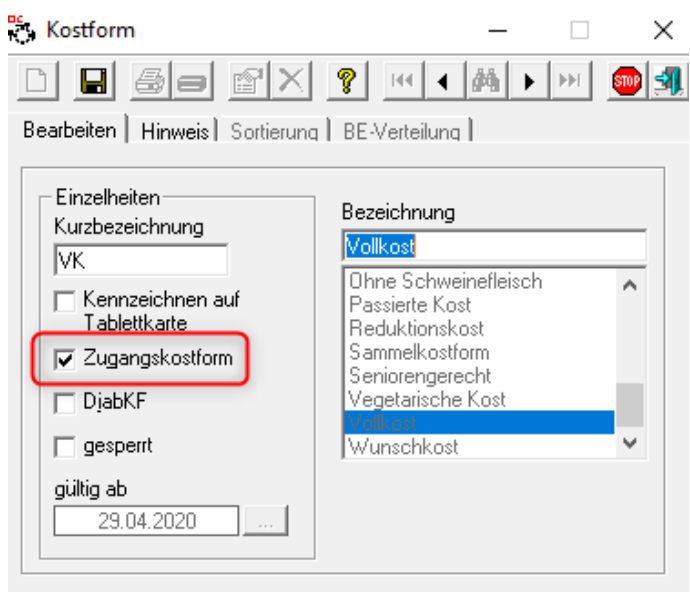

Zum Hinterlegen der dazugehörigen Zugangsessen starten Sie bitte in der Küchensteuerung unter den Stammdaten die Kostformprofile.

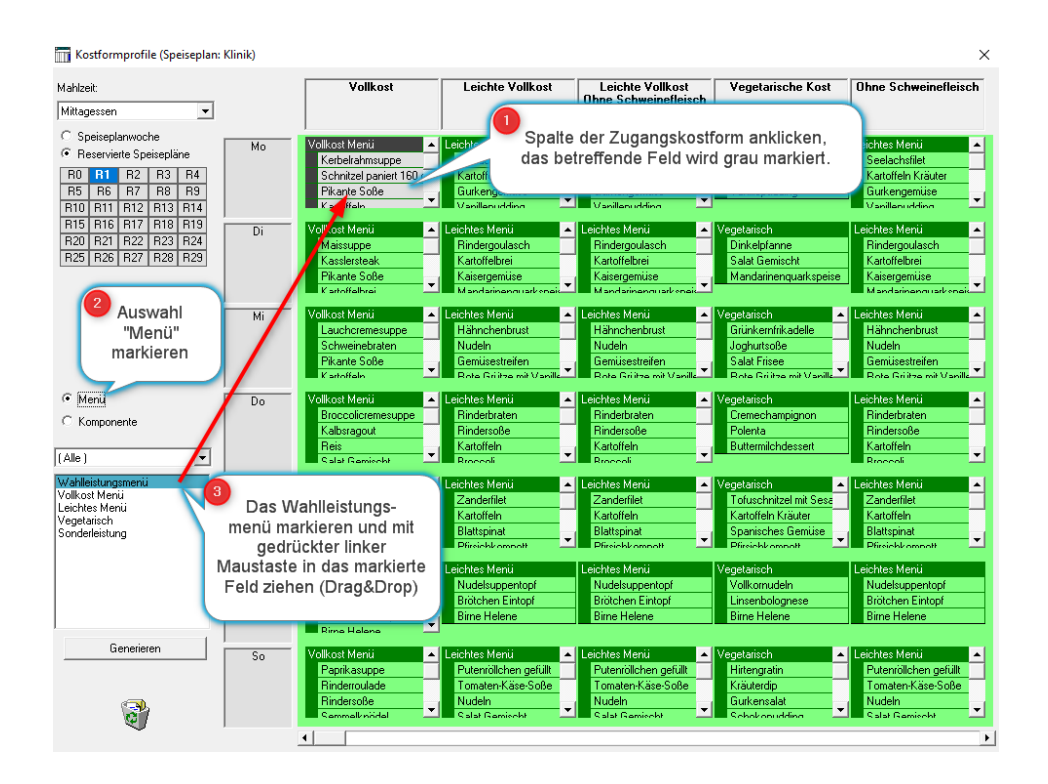

Anschließend sind beide Menüs der Spalte zugewiesen. Da die max. Wahl der Menü-Gruppe allerdings auf 1 beschränkt ist, kann bei Zugängen nur eines der beiden Menüs bestellt werden.

## Kostformprofile (Speiseplan: Klinik)

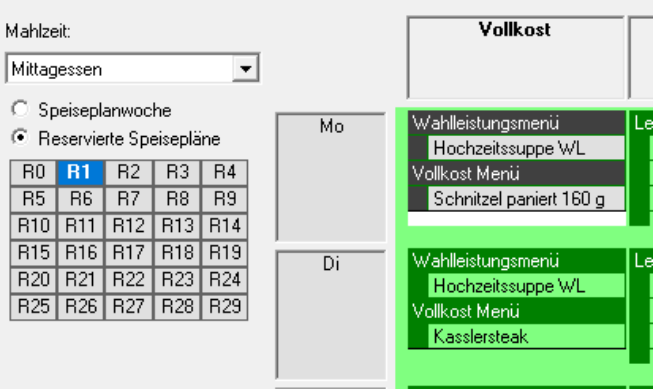

*Hinweis: Wegen der nicht dynamischen Größe der einzelnen Menüfelder werden jeweils nur der Titel des Menüs und dessen erste Komponente angezeigt. Im Hintergrund ist aber das vollständige Menü zugewiesen.*

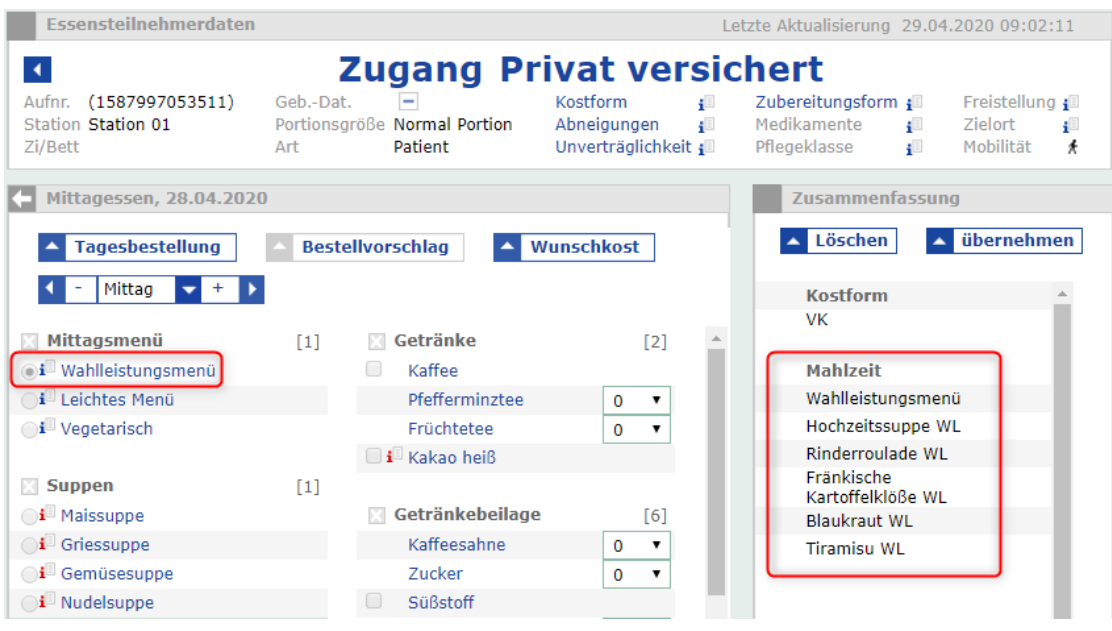

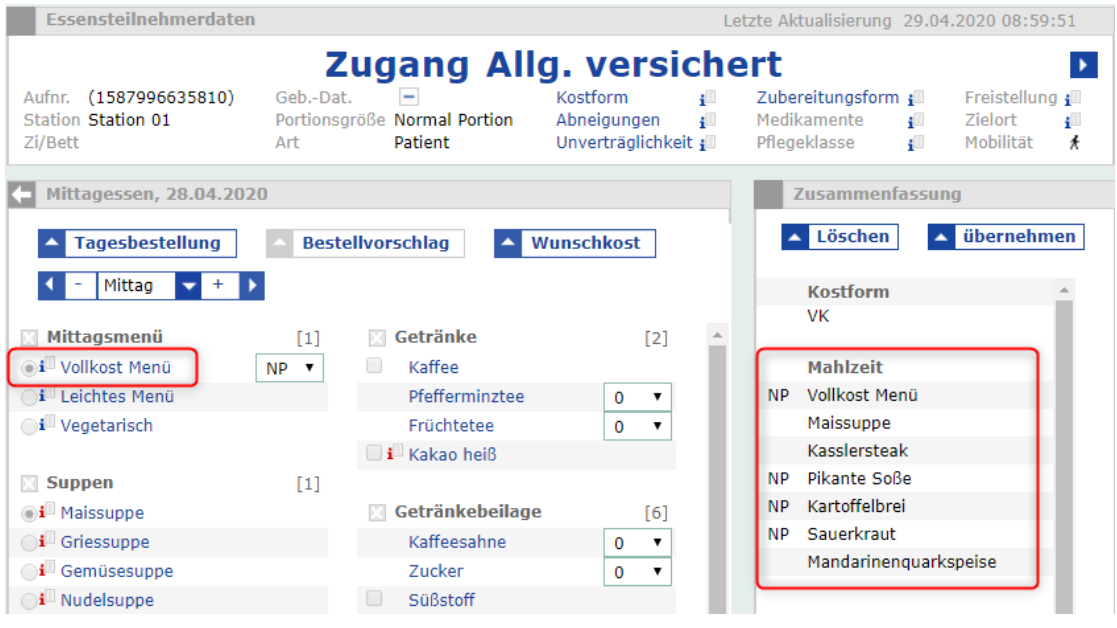

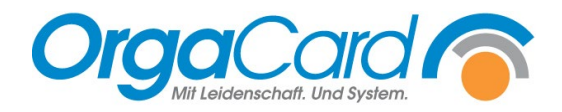

OrgaCard Siemantel & Alt GmbH Industriestraße 24 91126 Rednitzhembach<br>Tel.: +49(0)9122/180 Tel.: +49(0)9122/1809-0<br>Fax: +49(0)9122/1809-5 Fax: +49(0)9122/1809-52 E-Mail: kontakt@orgacard.de Web: www.orgacard.de

© Copyright 2024 by OrgaCard Siemantel & Alt GmbH

Änderungen vorbehalten. Dieses Dokument ist urheberrechtlich geschützt. Der Inhalt darf weder ganz noch teilweise ohne vorherige Genehmigung des Rechtsinhabers vervielfältigt oder reproduziert werden.